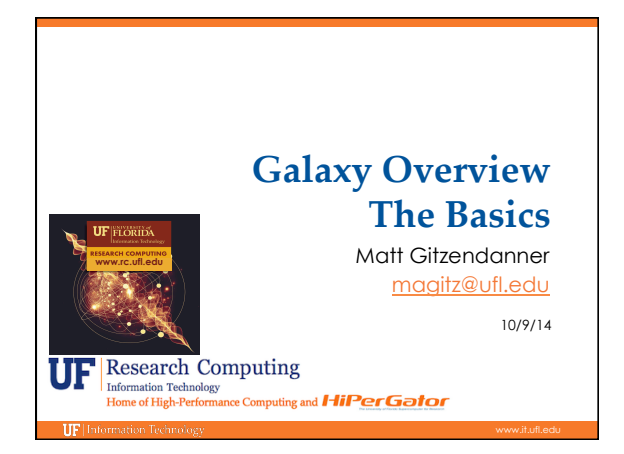

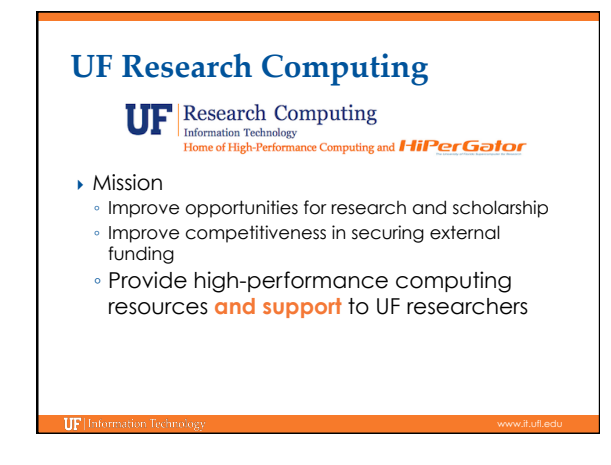

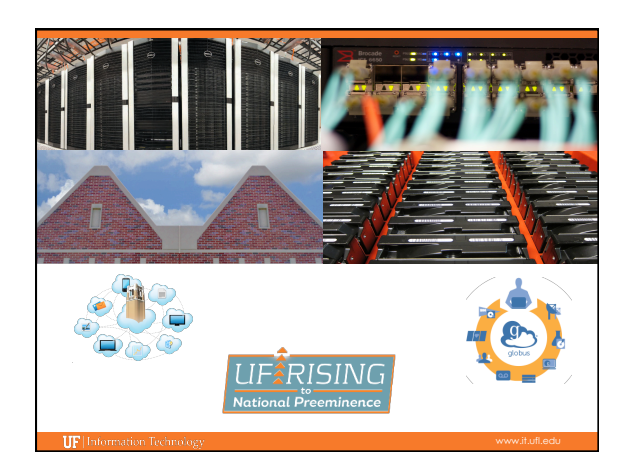

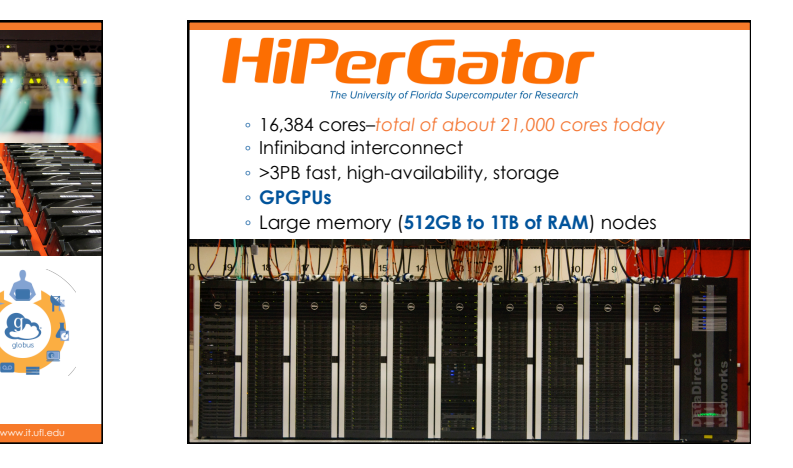

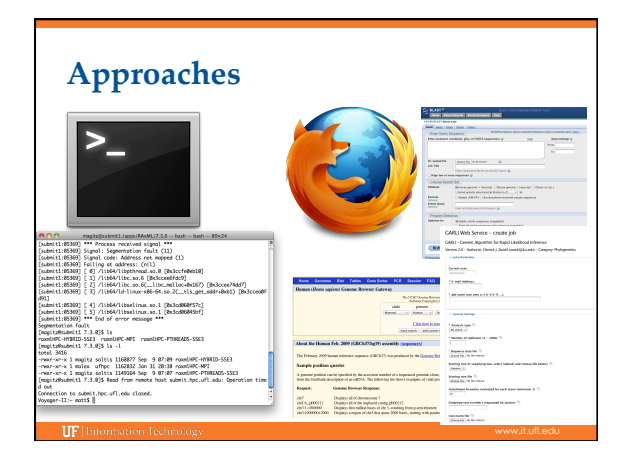

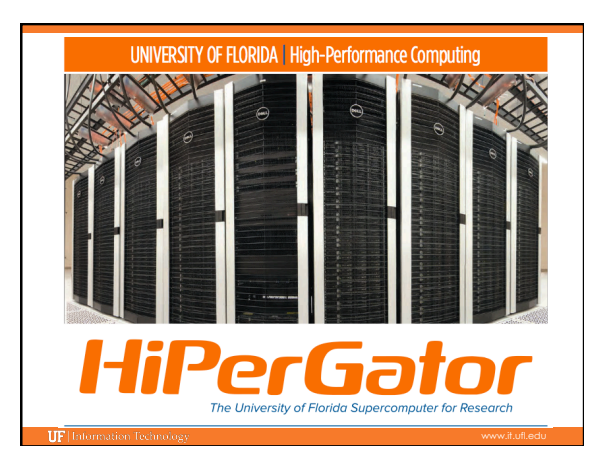

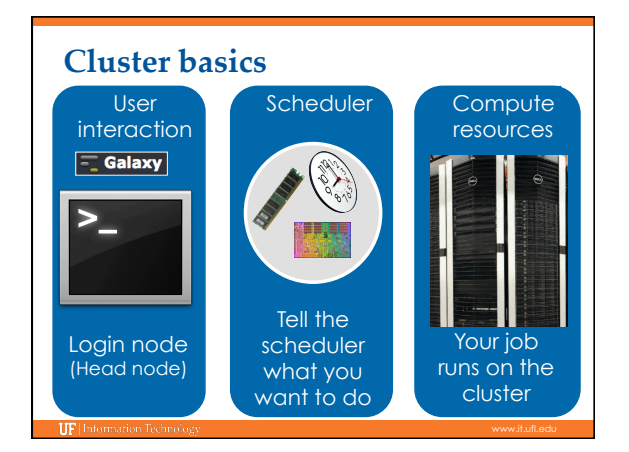

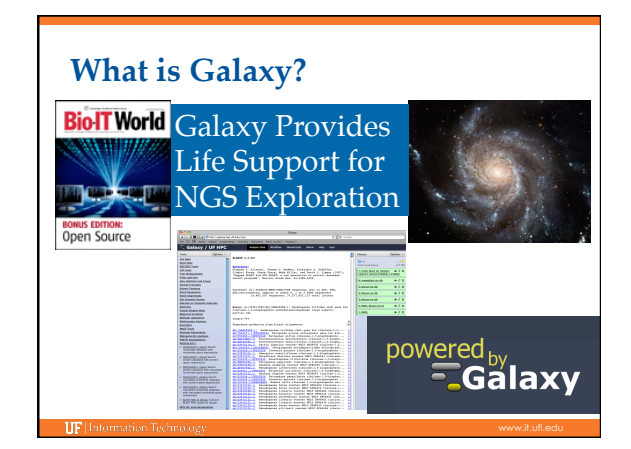

## **Galaxy: Data intensive biology** *for everyone*

- } Accessible, reproducible, transparent computational biology
- } galaxy.hpc.ufl.edu ◦ Local instance of Galaxy
	- Faster access to storage, easier upload
	- Local compute resources
	- Local control

**IIE** Information Techno

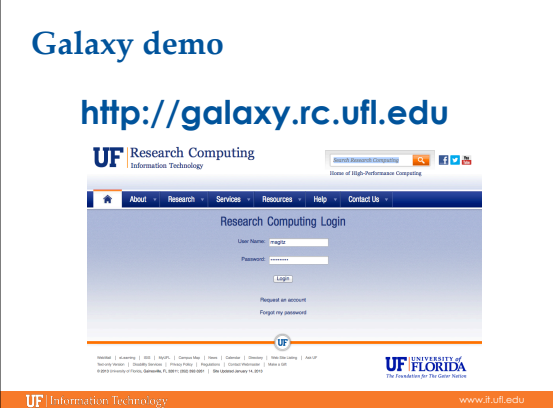

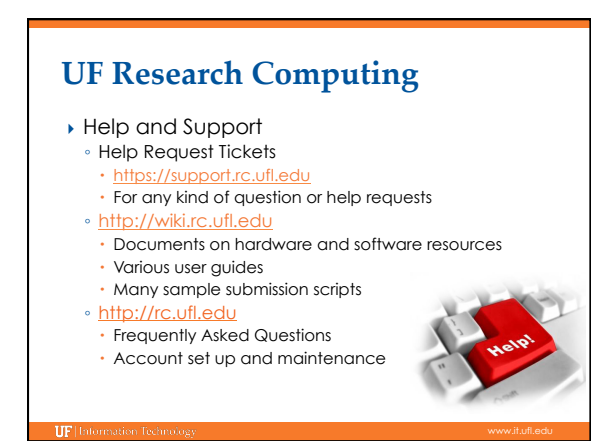